## Microsoft Toolkit 2.4.3 Final -Activate Windows 8

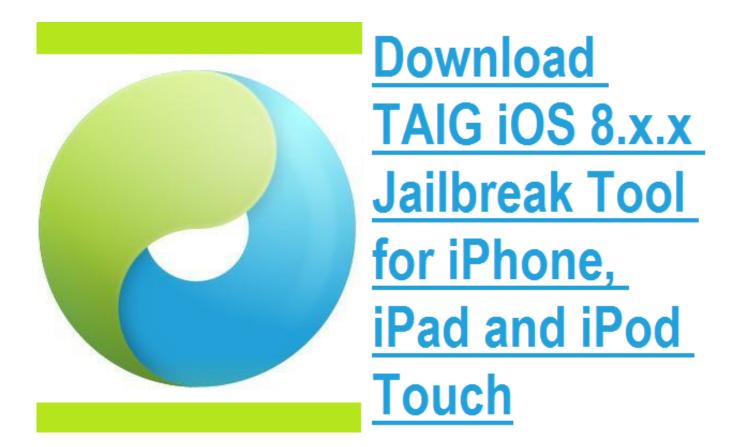

DOWNLOAD: https://byltly.com/2il0v3

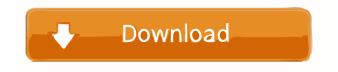

\*Office 2007 Toolkit\* and \*Office 2010 Toolkit\* are separated into different versions for Office 2007 and Office 2010. \*Office 2010 Toolkit\* comes with a full featured uninstaller. \*\*Windows 7 Upgrade Kit\*\*: this program is a pre-installed application, in order to upgrade or install the Windows 7 on a computer system, the program can be uninstalled by using the \*Add or Remove Programs\* utility provided by Windows. \*\*Windows 8 Toolkit\*: this is another software, which can be uninstalled by using the \*Add or Remove Programs\* utility provided by Windows. \*\*Uninstaller for Microsoft Office 2007 and 2010\*\*: the main purpose of this software is to uninstall the installed applications, it comes with a unique feature that it can scan the registry of the computer system for the uninstalled applications, it can even remove them from the '\*Programs and Features\*' list. \*\*Uninstall Tool\*\*: This is another software, which can be used for uninstalling any software, it comes with a user-friendly interface. 4.2. Solution {#sec4.2} ------ The software developed for this project is composed of a set of agents, which consist of the application name of each installed application, so if a user wants to uninstall the application, he/she is required to choose the application name from the software. The main features of the software are:i.\*Office 2010 Toolkit\* in its both version, one for Office 2007 and one for Office 2010.ii.Windows 7 Upgrade Kit.iii.Windows 8 Toolkit.iv.Uninstaller for Microsoft Office 2007 and 2010.v.Uninstall Tool. As the user chooses the applications names to be removed, the software will compare it with the installed applications and remove the selected applications, the uninstaller will remove the selected applications from the installed programs list. [Fig. 2](#fig2){ref-type="fig"} shows the interface of the software. It is composed of two views; a list of installed applications and a list of uninstalled applications. The user is required to chose one of the two view to start the uninstallation.Fig. 2The software interface. [Fig. 3](#fig3){ref-type="fig"} shows the software when a user chooses to remove the applications installed in the computer system. The software will scan the computer registry for the uninstalled 82157476af

Related links:

Kyaa Kool Hain Hum 3 3 Movie Download Kickass Torrent platoon usb joystick driver Boilsoft.Video.-.Joiner.and.Splitter.-.Serial-[HB] Serial Key